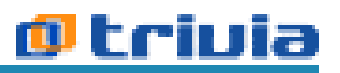

RESOLUCION GENERAL A.G.R. 22/14 (Pcia. de Catamarca) S.F. del Valle de Catamarca, 19 de mayo de 2014 Fuente: página web Cat.

Provincia de Catamarca. Impuesto sobre los ingresos brutos. Contribuyentes directos. Presentación y pago de declaraciones juradas a través de Internet. Utilización de la Clave Fiscal. Sistema Ingresos Brutos Catamarca Web - SIBCATWeb. Fs. 5563 y 5547. Su aprobación. [Res. Gral. A.G.R. 18/07.](http://data.triviasp.com.ar/files/..%5Cparte2%5Cragrcata1807.htm) Su modificación.

**Art. 1** – Apruébese el Sistema Ingresos Brutos Catamarca Web –SIBCATWeb– (Versión 1.1.14), para la presentación de las declaraciones juradas mensuales y pagos, de los contribuyentes locales del impuesto sobre los ingresos brutos.

**Art. 2** – El sistema aprobado por el artículo anterior será de utilización obligatoria para las presentaciones y pagos de las declaraciones juradas del impuesto sobre los ingresos brutos, anticipo mayo-2014 y siguientes.

**Art. 3** – Exceptuase, únicamente, de la utilización del nuevo Sistema Ingresos Brutos Catamarca Web –SIBCATWeb– (Versión 1.1.14) a aquellos contribuyentes locales cuyos ingresos se encuentran alcanzados por los beneficios de promociones industriales, quienes continuarán utilizando el aplicativo Versión 2.3.12 del Sistema Ingresos Brutos Catamarca –SIBCAT– y complementarios.

**Art. 4** – Para utilizar el Sistema Ingresos Brutos Catamarca Web –SIBCATWeb–, el contribuyente deberá ingresar en el sitio web de la Administración General de Rentas de la provincia de Catamarca –www.agrentas.gov.ar–, mediante la Clave Fiscal pertinente que deberá gestionar en el organismo fiscal.

**Art. 5** – Apruébense los formularios que emite el Sistema Ingresos Brutos Catamarca Web –SIBCATWeb–, para el cumplimiento de las obligaciones fiscales descriptas en el art. 2, que se detallan a continuación y que integran la presente como Anexo I:

a) F. 5563 - Declaración jurada impuesto sobre los ingresos brutos - presentación.

b) F. 5547 - Comprobante de pago de impuesto determinado según declaración jurada, incluidos intereses resarcitorios, para el módulo Sistema Informático Cuenta Unica Ingresos Brutos.

**Art. 6** – La presentación de las declaraciones juradas de los anticipos mensuales deberá efectuarse en el sitio web de la Administración General de Rentas de la provincia de Catamarca –www.agrentas.gov.ar– y el pago del saldo, intereses resarcitorios y/o multas deberá efectuarse en las cajas recaudadoras habilitadas por la Administración General de Rentas –Bancos, municipalidades, Consejos o Colegios de Profesionales, otros: Pago Fácil, Rapipago, Cobro Express, etcétera–.

Cuando el pago se realice a través de medios tales como: cheques, títulos públicos, tarjetas de crédito o débito y/o cualesquiera otro medio que a la fecha no se encuentre disponible en las instituciones bancarias habilitadas, deberá ser realizado en las cajas recaudadoras propias de la Administración General de Rentas. Al efecto, el pago efectuado será válido con sello y firma del cajero habilitado.

**Art. 7** – El Sistema Ingresos Brutos Catamarca Web –SIBCATWeb– deberá operarse del siguiente modo:

a) Declaración jurada mensual impuesto sobre los ingresos brutos - presentación: se deberá realizar la presentación en el sitio web de la Administración General de Rentas – www.agrentas.gov.ar–, del F. 5563 –Anexo I– con Clave Fiscal otorgada por el Sistema. Este será el único comprobante válido de la presentación de la declaración jurada mensual.

b) Comprobante pago de impuesto determinado según declaración jurada, incluidos intereses resarcitorios - pago solamente: generar el F. 5547 –Anexo I–, el que deberá ser presentado ante la entidad recaudadora, la cual, luego de su intervención, entregará al contribuyente el cuerpo del comprobante correspondiente, el que constituirá el único comprobante de pago.

**Art. 8** – La entidad recaudadora rechazará la presentación del F. 5547 cuando la fecha de presentación fuera posterior a la fecha de vencimiento del comprobante.

**Art. 9** – Las declaraciones juradas de los anticipos mensuales y pagos hasta abril-2014 inclusive, deberán ser presentados mediante el aplicativo Versión 2.3.12 del Sistema Ingresos Brutos Catamarca –SIBCAT– y complementarios.

**Art. 10** – Apruébese el procedimiento que facilitará el cumplimiento de las obligaciones fiscales de los contribuyentes locales del impuesto sobre los ingresos brutos, para la registración, autenticación y autorización de usuarios Clave Fiscal II.BB., con el objeto de habilitar a las personas físicas a utilizar y/o interactuar, en representación de terceros, a través de la página web del organismo fiscal –http://www.agrentas.gov.ar–, para los siguientes servicios:

I. Presentación de declaraciones juradas.

II. Consulta del estado de las cuentas fiscales.

III. Impresión de comprobantes de pago.

IV. Consulta de deudas.

V. Impresión de cédulas fiscales.

VI. Cualquier otro trámite que se registre e interese su consulta a través de las aplicaciones informáticas que implemente la Administración General de Rentas.

**Art. 11** – Las personas jurídicas, entidades, municipalidades y otros entes con personalidad jurídica, a los fines de utilizar y/o interactuar con los servicios

informáticos habilitados, deberán hacerlo a través de la Clave Fiscal de un usuario, representante legal y/o apoderado, quien quedará habilitado para ello a partir de la presentación de la documentación que acredite tal carácter.

## **Obtención del alta de usuario**

**Art. 12** – Para obtener el alta de usuario de persona física o jurídica, deberá observarse el siguiente procedimiento:

a) Ingresar en el sitio web de la Administración General de Rentas con la C.U.I.T. y allí ubicar al contribuyente del impuesto sobre los ingresos brutos al cual representará y completar los datos.

b) Generar la "Constancia ingresos brutos alta usuario web" –Anexo II– y presentarla – por duplicado– en la Administración General de Rentas.

c) Presentar ante la Administración General de Rentas, personalmente o por apoderado, la siguiente documentación:

1. Fotocopia del Documento Nacional de Identidad y el original para autenticar fotocopia.

2. Documentación que lo acredite como representante legal o apoderado con poder otorgado en legal forma - original.

3. Constancia de la C.U.I.T. del contribuyente y del usuario.

d) La Administración General de Rentas controlará la documentación y, de corresponder, habilitará al usuario, interviniendo con firma y sello del agente fiscal, devolviendo la copia como constancia de validación.

e) El usuario ingresará en el sitio web de la Administración General de Rentas y con la Clave Fiscal original ubicará al contribuyente y por única vez generará nueva Clave Fiscal, quedando habilitado para realizar la presentación de las declaraciones juradas.

## **Uso y resguardo de la Clave Fiscal**

**Art. 13** – La utilización de la Clave Fiscal, su resguardo y protección y la veracidad de los datos trasmitidos, son de exclusiva autoría y responsabilidad del contribuyente. A tal efecto, previo a la transmisión electrónica de los datos, el usuario deberá aceptar la opción habilitada en el sistema, a través de la cual afirma haber confeccionado la declaración jurada sin omitir ni falsear ningún dato y ser fiel expresión de la verdad.

La operación del sistema y la información trasmitida, como, asimismo, toda consecuencia jurídica o fiscal que de ella derive, se atribuirán, de pleno derecho, a la persona física o jurídica en cuyo nombre o representación actúe el usuario, sin perjuicio de las responsabilidades de otro tipo que pudieran corresponder.

**Art. 14** – Establécense dos niveles de seguridad:

a) El nivel de seguridad 1: se asigna únicamente a las personas físicas cuando actúan en representación de sí mismas, siendo condición necesaria que se encuentre registrada en la base de datos de la Administración General de Rentas. Caso contrario, deberá proceder a su inscripción en el impuesto.

b) El nivel de seguridad 2: se asigna a las personas jurídicas que actúen a través de sus representantes, o bien, de personas físicas que actúen en representación de terceros; en ambos casos, con facultades o poderes suficientes otorgados en legal forma.

**Art. 15** – Con la habilitación del usuario y su Clave Fiscal, las presentaciones realizadas por los contribuyentes bajo este sistema serán consideradas en término, si la fecha consignada en F. 5563 acredita haberlas presentado antes de la finalización del día de vencimiento establecido en el calendario impositivo.

Art. 16 – En los casos de revocación del poder o de las facultades otorgadas, quien las haya otorgado efectuará ante la A.G.R. el trámite correspondiente.

**Art. 17** – En los supuestos de extravío u olvido de la Clave Fiscal, el usuario deberá solicitar formalmente su baja y la generación de una nueva, a través del procedimiento establecido precedentemente.

**Art. 18** – Si en el momento de gestionar la validación del usuario se exteriorizan datos diferentes a los disponibles en esta Administración General de Rentas, se deberá proceder a su actualización conforme con las disposiciones de la legislación vigente.

**Art. 19** – Apruébase el "Formulario constancia ingresos brutos - Alta usuario web" que, como Anexo II, se agrega y forma parte de la presente.

**Art. 20** – Modifícase en su parte pertinente la Res. Gral. A.G.R. 18/07.

**Art. 21** – De forma.

Nota: los anexos no se publican.